# 更新日**: 2023**年**11**月**15**日

機械コード(「MC」ともいいます。)の使用には、この「機械に対するIBMの使用許諾範囲表」(以下「特則」といいます。)の条 件が適用されます。 本特則では、IBM または認定リセラーから取得した「ビルトイン・キャパシティー (「BIC」ともいいま す。)」 のタイプ別に、同意済みの考慮事項のために当該機械上での使用のために IBM が許諾した MC の使用許諾範囲につい てのリストを提供します。 以下の間で何らかの相違が生じた場合は、より制限の厳しい「使用許諾範囲」が優先的に適用され ます。(i) 以下の表における使用許諾範囲の記載またはBICの一般的使用の記載、(ii) BICまたはMCの使用を制限、監視もしくは 報告するIBMの技術的手段またはその他の手段による、使用許諾範囲のIBMの実際の実装。

IBM仮想化テクノロジーによってワークロードが制御されるIBM ZまたはLinuxONEの機械では、仮想化されたオペレーティン グ・システム(つまりGP、IFL、zIIP)に表示されているエンジン・タイプが以下の表の「ビルトイン・キャパシティーのタイ プ」に適用されるものとします。

### **1.** 使用許諾範囲表

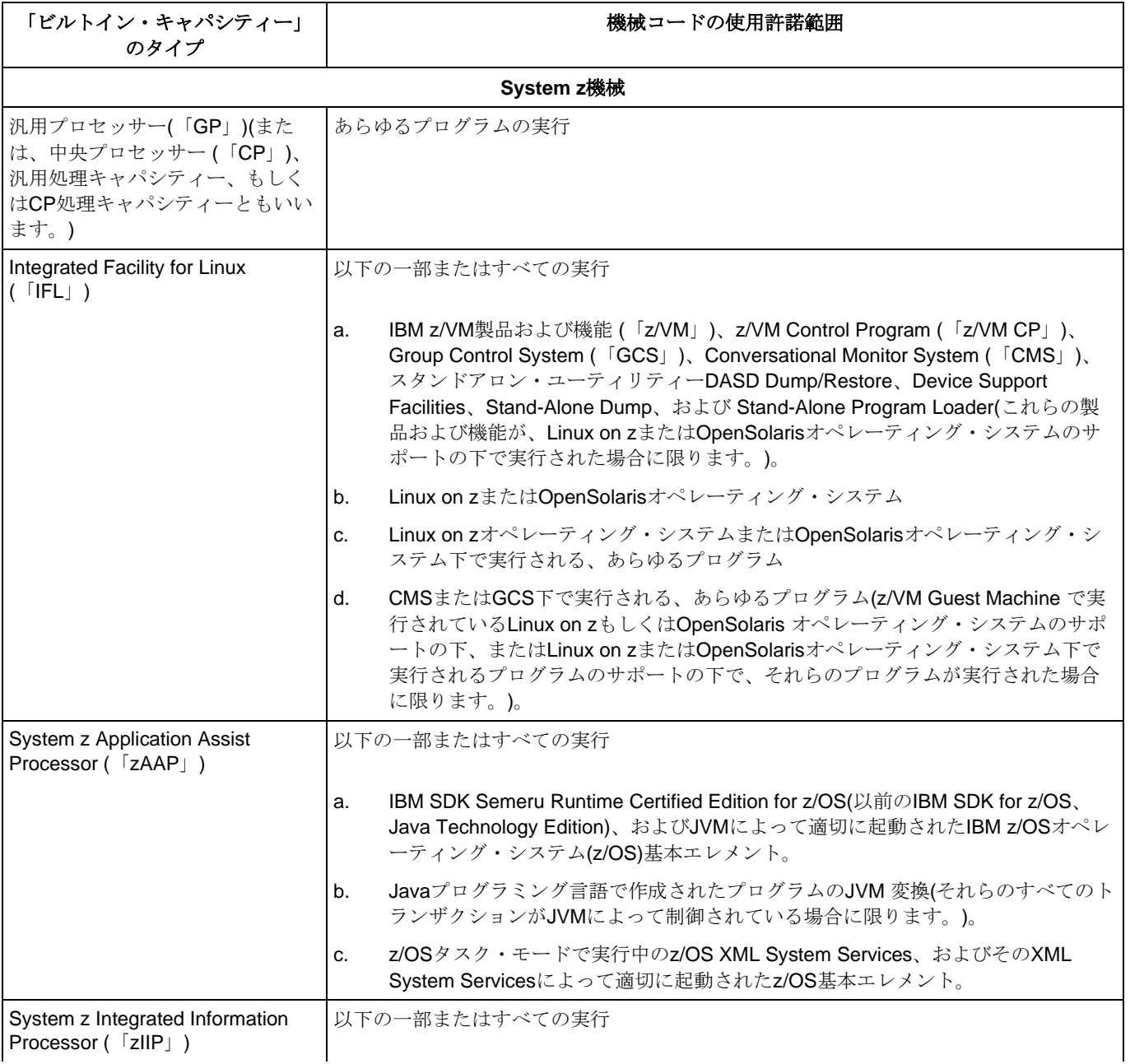

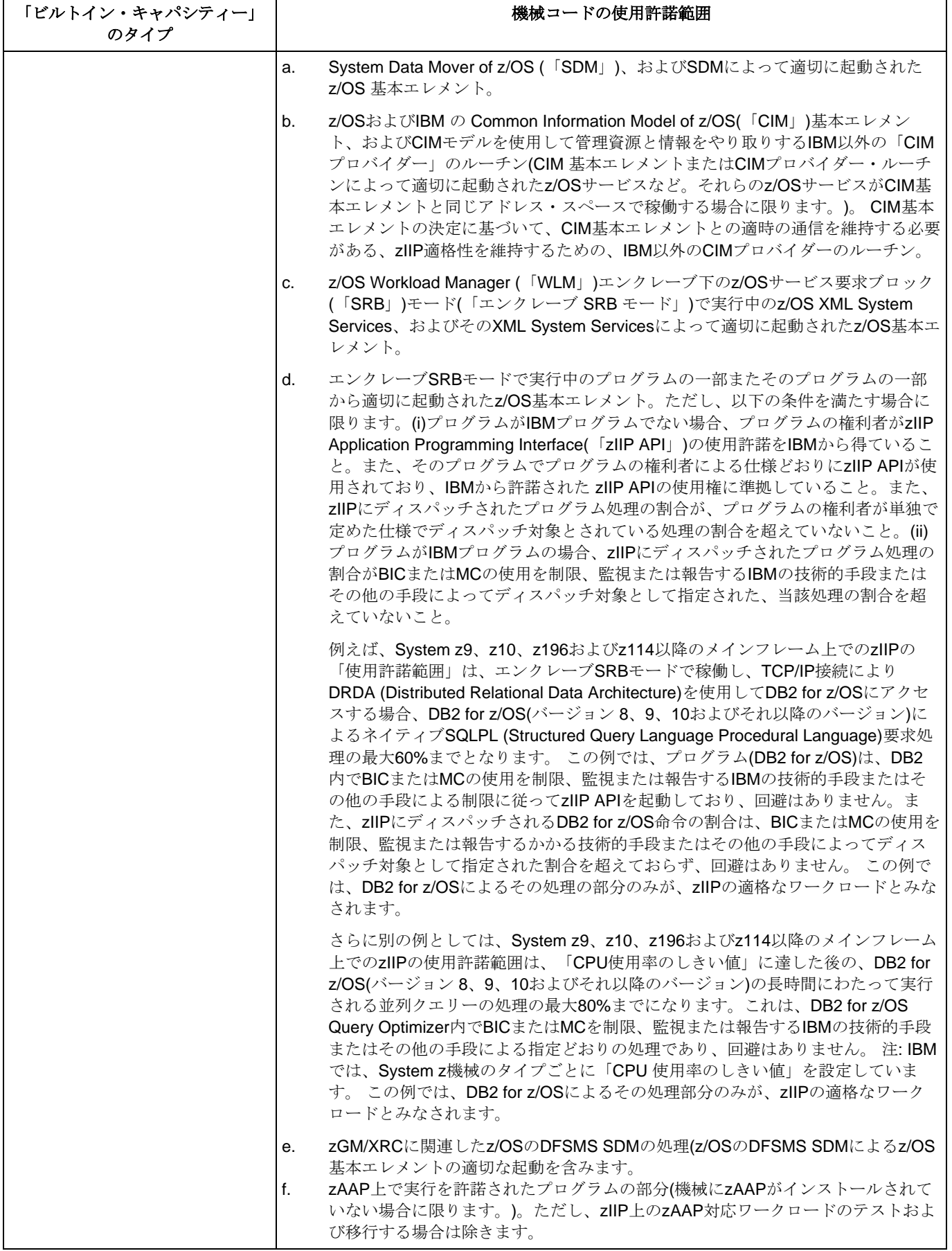

 $\mathbf{I}$ 

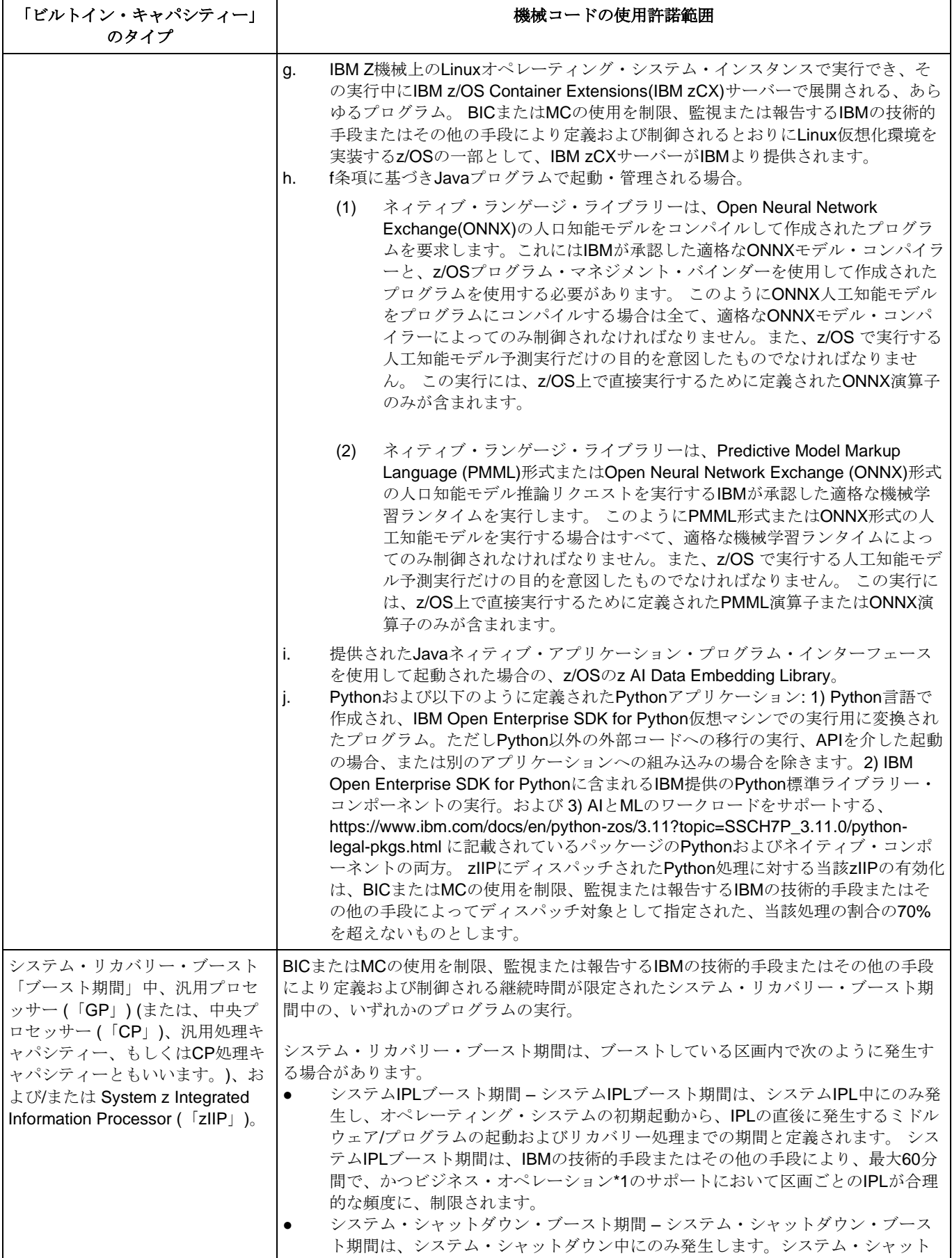

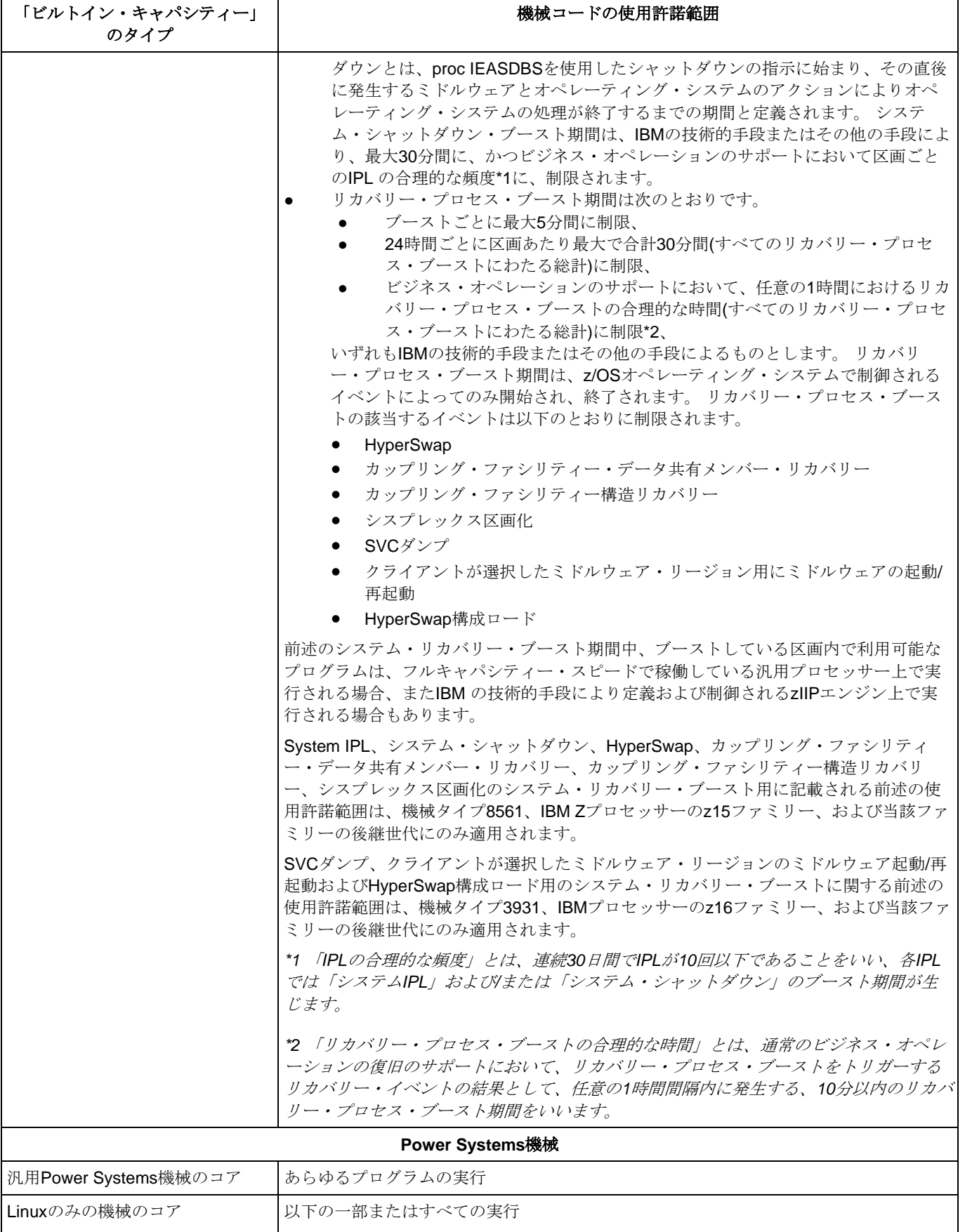

a. Power Systems機械で使用するためにIBMでサポートされるLinuxオペレーティン グ・システム。

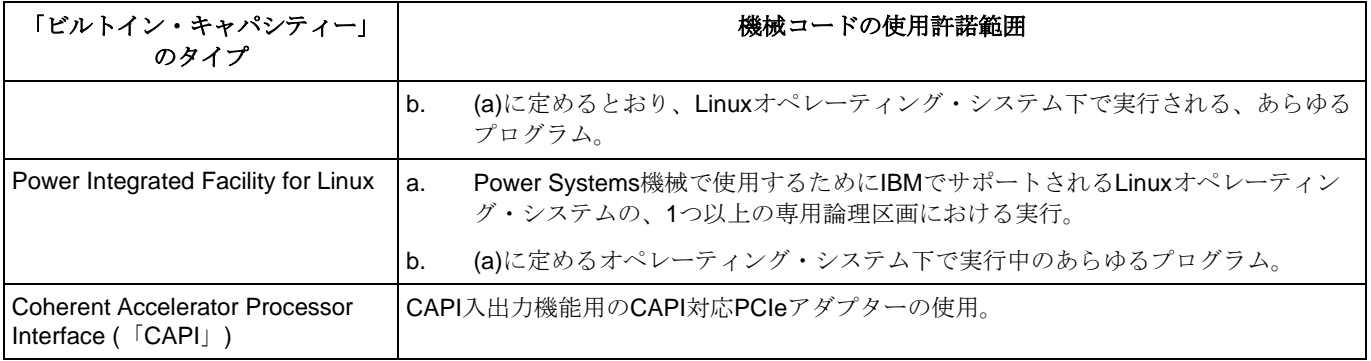

### **IBM**アプライアンス

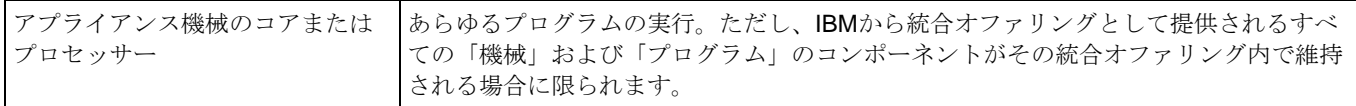

# すべての**IBM**製品ライン **(**本表で別途指定されるものを含みます。これらは以下の使用許諾範囲表に追加されます。**)**

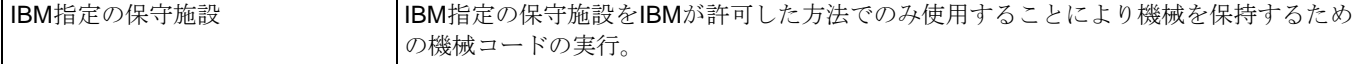

### **2.** 本特則の変更

IBMは本特則を随時変更できます。 新規の使用許諾範囲は、既に取得されているか今後取得されるすべてのBICに適用 されます。使用許諾範囲に対する追加の制約は、今後取得されるBICの使用許諾範囲のみに適用されます。 今後取得 されるBICの使用許諾範囲には次のものが含まれますが、これらに限定されるものではありません。(i) BICの使用許諾 範囲の追加の取得、(ii) BICの使用許諾範囲の特性の変更(IFL から zIIP への変換など)、(iii) 有料/無料を問わず、既存の BICの使用許諾範囲の、ある製品ファミリーから後継製品ファミリーへの移行(アップグレードの一環として、zIIPを IBM System z196機械からIBM System zEC12機械に移行する場合など)。

本特則は上記の日付をもって発効し、従前の機械に対するIBMの全ての使用許諾範囲表に優先し、また本特則(または 同等のもの)の新規バージョンが発効されるまで適用されます。 本特則の最新の有効バージョンは、次のWebサイトで 提供されています。[http://www.ibm.com/systems/support/machine\\_warranties/machine\\_code/aut.html](http://www.ibm.com/systems/support/machine_warranties/machine_code/aut.html)

### **3.** クライアント・リレーションシップ契約に適用されない追加条件

本特則が、2012年発効の IBM機械コードのご使用条件(以下「ご使用条件」といいます。コピーは、要求を受けてIBM から提供されます。) に関連して使用されている場合は、以下の追加条件が適用されます。

#### **3.1** 定義

本特則で定義されていない用語については、「ご使用条件」における定義が適用されます。

「使用許諾範囲 (括弧あり)」の以下の定義は、本特則で使用される用語「使用許諾範囲 (括弧なし)」に適用されま す。

「使用許諾範囲」とは、本特則で指定された範囲、およびIBMの「技術的手段」によって実際に実装されるとおり、 「使用許諾されたビルトイン・キャパシティー」にアクセスし、それを使用して特定のタイプの実行可能コードまた はその一部を処理するためのIBM「機械コード」の使用をいいます。

以下の「対象機械」の定義は、「ご使用条件」に記載の定義に置き換わるものとします。

「対象機械」とは、本「ご使用条件」に基づき「機械コード」が使用許諾される特定の「機械」をいいます。 それぞ れの「対象機械」は、「ライセンシー」が取得または他者から譲渡されたシリアル番号付きのIBM機械であり、シリア ル番号または「取引文書」記載のオーダー番号で識別されるものとします。 「アップグレード」を受け取った「対象 機械」は引き続き「対象機械」であり、「アップグレード」を受け取った「機械」は「対象機械」となります。「対 象機械」には IBM が「使用による受け入れ機械」として指定した「機械」が含まれますが、それに限定されるもので はありません。

本特則で使用されている用語「BICまたはMCを制限、監視または報告するIBMの技術的手段またはその他の手段」 は、「ご使用条件」で定義されている用語「技術的手段」に置き換えられるものとします。

本特則で使用されている用語「回避 (括弧なし)」は、「ご使用条件」で定義されている用語「回避 **(**括弧あり**)**」に置 き換えられるものとします。